## SAP ABAP table JSVORTUPDA {Generated Table for View}

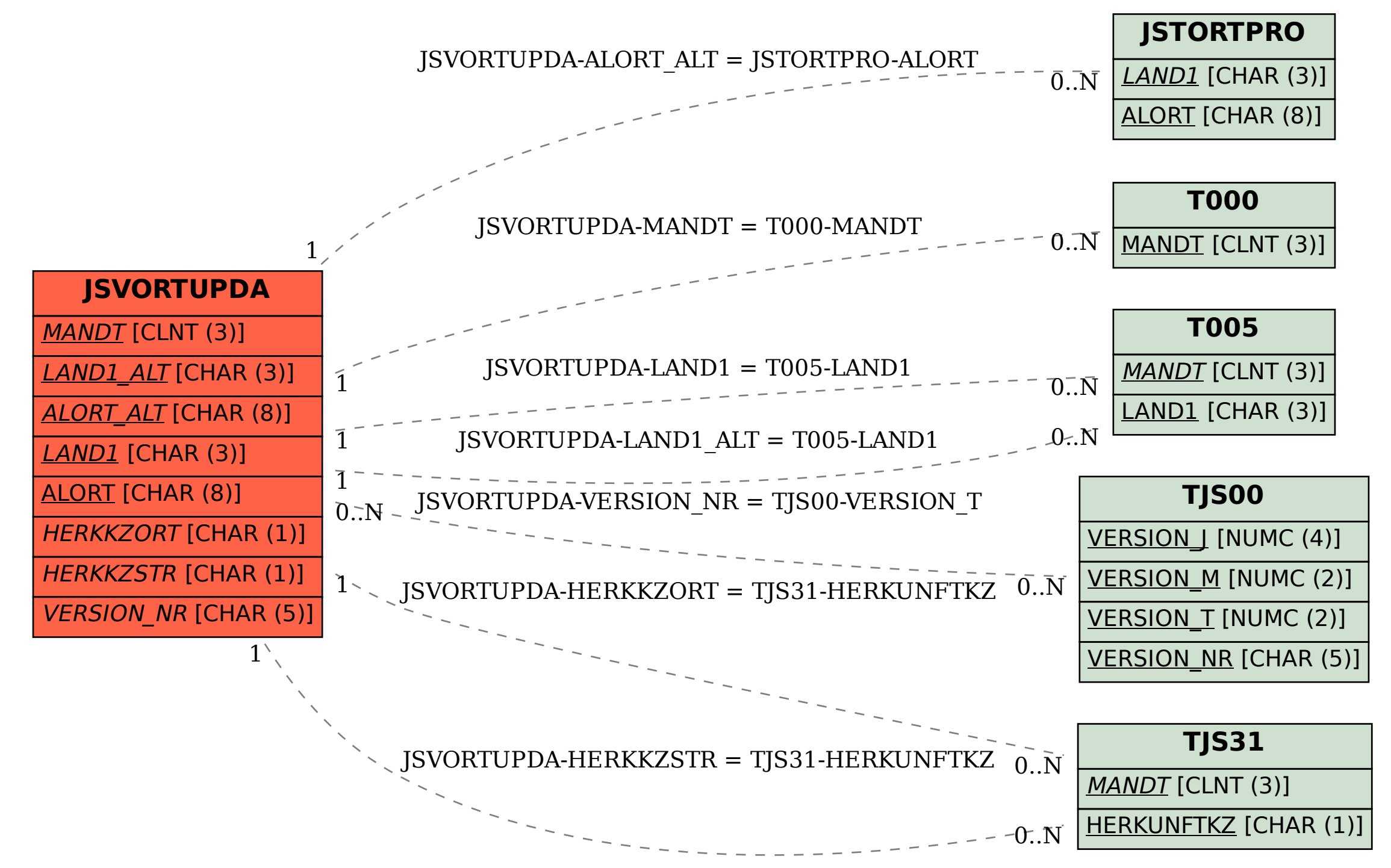